Муниципальное автономное общеобразовательное учреждение Черновская средняя общеобразовательная школа (МАОУ Черновская СОШ)

60 лет Октября ул., д.18, с. Черновское Ирбитского района, 623842 Тел. (343 55) 3-53-30. E-mail: shkola113112@yandex.ru ОКПО 50310533, ОГРН 1026600880987, ИНН/КПП 6611005839/661101001

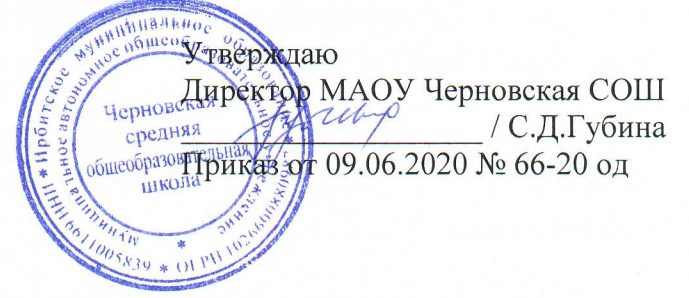

## ПОЛОЖЕНИЕ ОБ ОТРЯДЕ ЮНЫХ ИНСПЕКТОРОВ ДОРОЖНОГО ДВИЖЕНИЯ

## 1. Общие положения

Отряды юных инспекторов дорожного движения - добровольные объединения школьников, которые создаются с целью воспитания у них высокой гражданственности, профессиональной обшей культуры, ориентации, ШИРОКОГО привлечения **HX**  $\overline{\mathbf{K}}$ организации пропаганды безопасного поведения на дорогах среди детей младшего возраста.

Основными задачами отрядов юных инспекторов дорожного движения ЯВЛЯЮТСЯ:

> -активное содействие школе в воспитании учащихся, выработке у школьников активной жизненной позиции;

-изучение правил, безопасного поведения на дорогах, овладение навыками проведения работы по пропаганде Правил дорожного движения и организация этой работы среди детей;

-овладение умениями оказания первой помощи пострадавшим при дорожно-транспортных происшествиях.

Отряд юных инспекторов дорожного движения создается из числа школьников МАОУ Черновской СОШ

2. Основные направления работы юных инспекторов движения

1. Воспитание у членов отряда ЮИДД преданности своей Родине на героических, боевых и трудовых традициях полиции, формирование у них правосознания, гуманного отношения к людям, чувства товарищества.

2. Углубленное изучение Правил дорожного движения, овладение методами предупреждения детского дорожно-транспортного травматизма  $\overline{\mathbf{M}}$ навыками оказания первой помощи пострадавшим при дорожнотранспортных происшествиях, знакомство с оперативно-техническими средствами регулирования дорожною движения.

3. Проведение массово-разъяснительной работы по пропаганде Правил дорожного движения в школе.

4. Участие в смотрах и слетах ЮИДД, конкурсах, организация деятельности школьных площадок безопасности движения.

5. Организация работы с юными велосипедистами.

3. Структура и организация работы отрядов юных инспекторов дорожного движения.

Членами отрядов юных инспекторов дорожного движения могут быть учащиеся в возрасте от 8 лет, изъявившие желание активно участвовать в работе отряда ЮИД.

Отряд создается при наличии не менее 6 человек.

Прием в члены отряда юных инспекторов дорожного движения производится на основе устного заявления на сборе отряда.

4. Обязанности и права юного инспектора дорожного движения

Юный инспектор дорожного движения обязан:

Дорожить честью, званием юного инспектора дорожного движения, активно участвовать в делах отряда, своевременно и точно выполнять задания командира отряда.

Изучать Правила дорожного движения и быть примеров в их исполнении.

Вести разъяснительную работу среди сверстников и детей младшего возраста по пропаганде Правил дорожного движения.

Всемерно беречь и укреплять общественный правопорядок, участвовать в предупреждении нарушений детьми Правил дорожного движения.

Укреплять здоровье, систематически заниматься физической культурой и спортом.

5. Юный инспектор дорожного движения имеет право

Участвовать в обсуждении всех вопросов, относящихся к деятельности отряда, и вносить соответствующие предложения.

Обращаться за помощью и консультацией по вопросам безопасности дорожного движения и общественного правопорядка в местные органы полиции и ГИБДД.

Участвовать в патрулировании на улицах, в микрорайоне школы по соблюдению Правил дорожного движения, организации разумного досуга детей и подростков.

Юный инспектор дорожного движения может награждаться за активную работу в отряде грамотами, направляться на городские, областные слеты юных инспекторов дорожного движения.